# **VITICOLTURA ED ENOLOGIA (LB42)**

(Lecce - Università degli Studi)

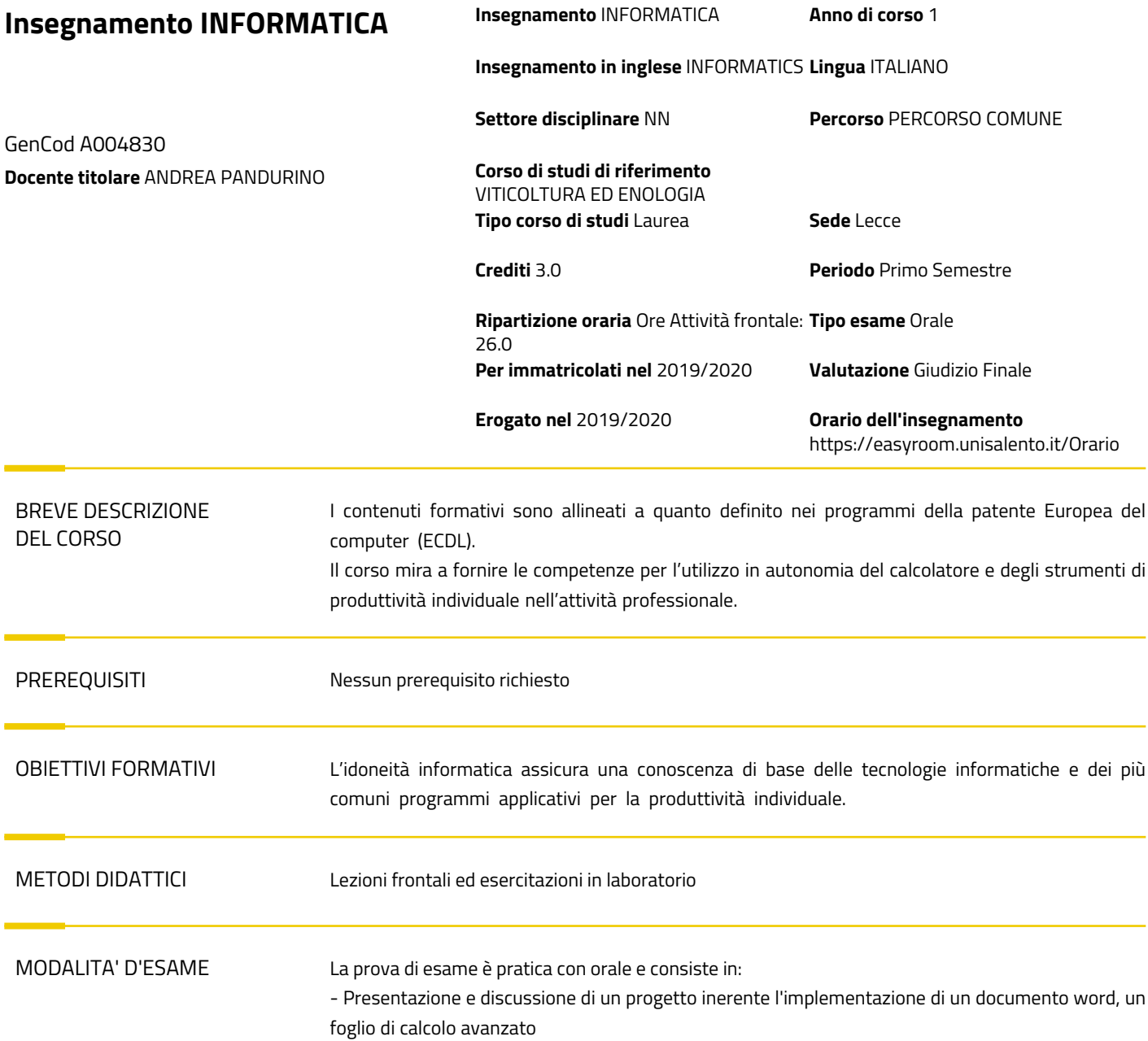

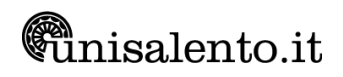

## PROGRAMMA ESTESO

#### 1. **Richiami di:**

 1. **Principi di teoria dell'informazione:** Hardware, Software, Tecnologia dell'Informazione; Tipi di computer; Componenti principali di un personal computer; Prestazioni di un PC; Unità centrale; Memoria; Periferiche di Input; Periferiche di output; Tipi di software; Software di sistema; Software applicativo; GUI; Sviluppo di sistemi; LAN; WAN; Intranet; Internet; La rete telefonica; Salute ed ergonomia; Sicurezza dei dati; Virus; Copyright

 2. **Sistema operativo:** Modificare la configurazione del desktop e del computer. Pannello di controllo: Istruzioni base. Installare hardware e software. Le icone, le finestre. I programmi e gli shortcut. Le unità disco, le cartelle, i file in una struttura gerarchica. Operare con i file. Riordinare e rinominare i file e cartelle. Copie di "backup" di file su un supporto di memoria rimovibile. Svuotare il cestino. Ricerca di file, directory file per contenuto, data di modifica, data di creazione, dimensione, caratteri jolly. Virus e quali possono essere i suoi effetti. Comprendere le modalità con cui un virus può essere trasmesso ad un computer. Comprendere i vantaggi di un'applicazione antivirus. Gestione stampe. Coda di stampa

#### **Ore: 6**

 1. **Elaborazione testi.** Aprire (e chiudere) un programma di elaborazione testi. Cambiare la visualizzazione di una pagina (zoom, mostrare, nascondere le barre degli strumenti ed i caratteri non stampabili). Formattare la pagina, il paragrafo, il testo. Modificare l'orientamento del documento, orizzontale o verticale e cambiare le dimensioni della carta. Inserire la numerazione automatica delle pagine. Gestione dei campi automatici. Creare una tabella: selezionare, inserire e cancellare righe, colonne, celle. Selezionare, inserire, cancellare un disegno, un'immagine o un grafico in un documento. Stampa e stampa unione". Stili: inserimento, creazione e modifica. Numerazione automatica dei paragrafi: inserimento di sommario e indice figure e tabelle. Stampa unione. Commenti: inserimento, cancellazione singola e di tutti i commenti. Revisioni: attivazione, approvazione e eliminazione revisioni.

# **Ore: 10**

 1. **Foglio di Calcolo**: Aprire (e chiudere) un programma di foglio elettronico. Spostarsi tra fogli di lavoro, aprire più fogli elettronici. Mostrare e nascondere le barre degli strumenti. Bloccare e sbloccare titoli di righe e/o colonne. Copiare, incollare, cancellare il contenuto, formattazione, formule di una cella, usare lo strumento di riempimento automatico per copiare o incrementare dati. Trovare e sostituire, ordinare i dati, Gestire i fogli di lavoro (Rinominare, Eliminare) Formule e Formule aritmetiche: inserire, cancellare. Riferimenti di cella. Riconoscere e capire i messaggi di errore più comuni associati all'uso delle formule. Grafici: creare, ridimensionare, cancellare differenti tipi di grafici a partire dai dati di un foglio elettronico (grafici a colonne, a barre, a righe e a torta). **Ore: 10**

### TESTI DI RIFERIMENTO

Si faccia riferimento a qualunque testo edito dal 2017 in poi che illustri gli argomenti del ECDL. Per gli argomenti avanzati, si faccia riferimento a materiale reperibile online.

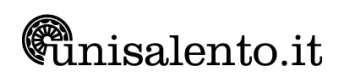